## **SA** 10/23/2007 **Exceptions Log**

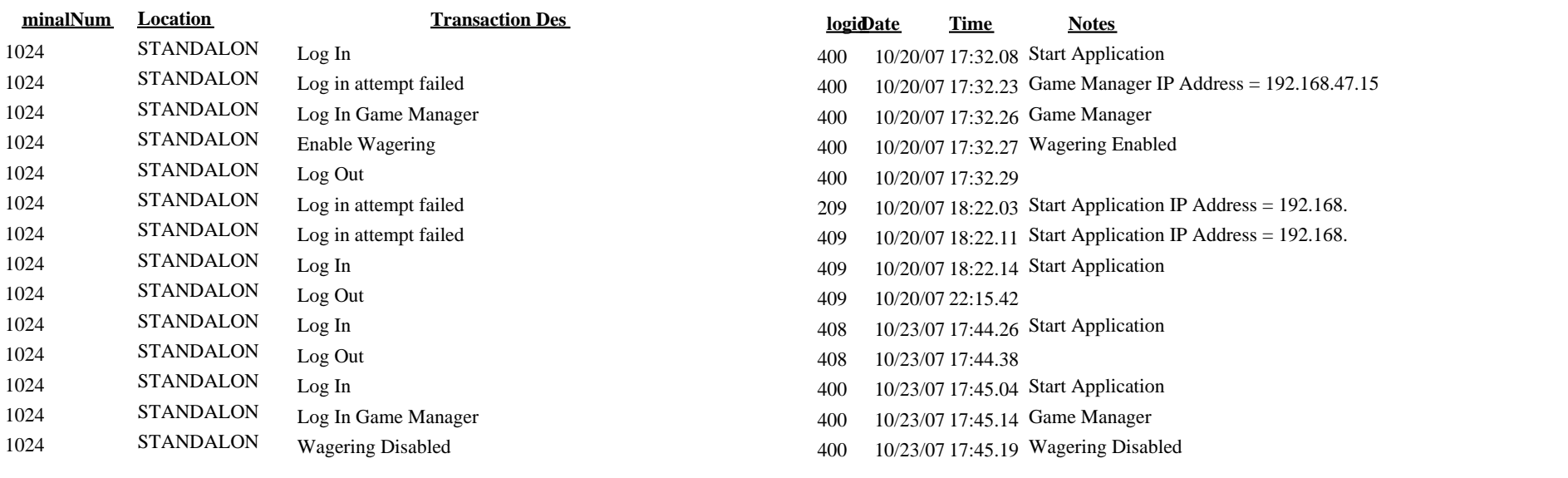